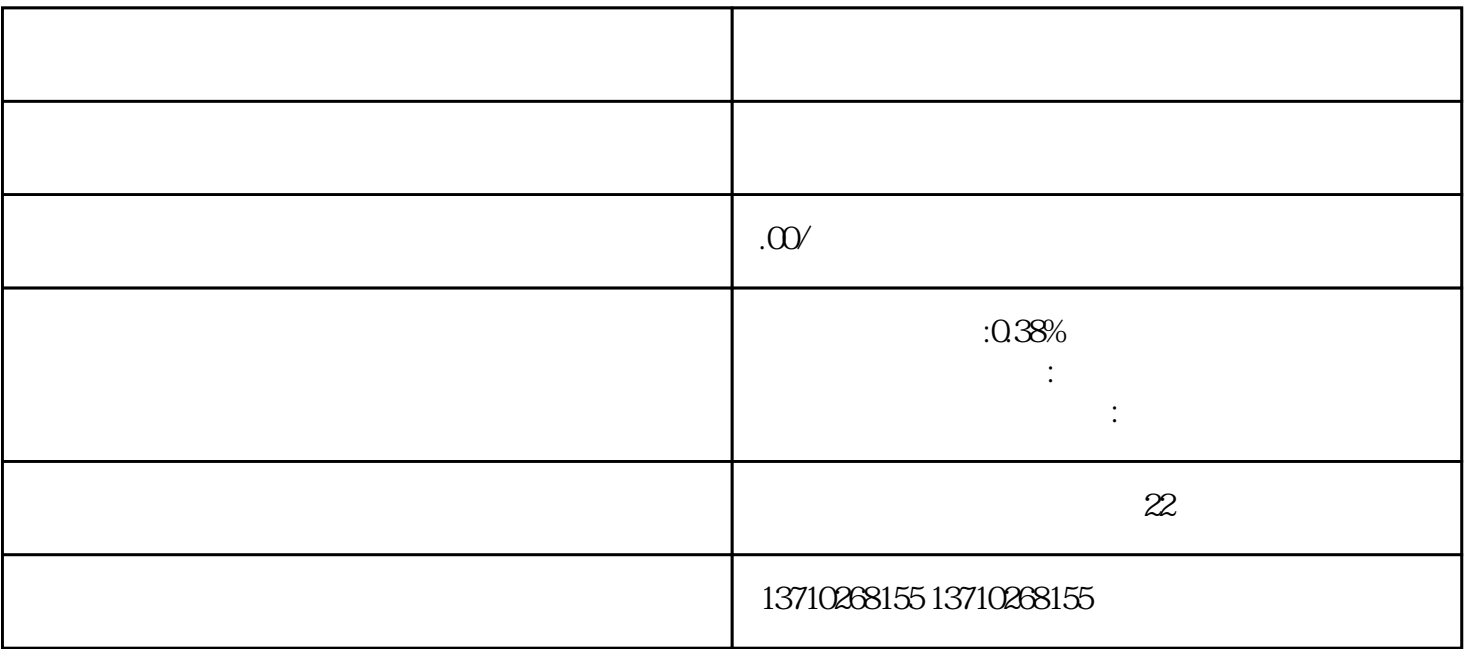

1:营业执照

2:法人身份证正反面

3:对公账户

4:手机号

5:经营场所三张图

 $6\,$ 

 $1$ 

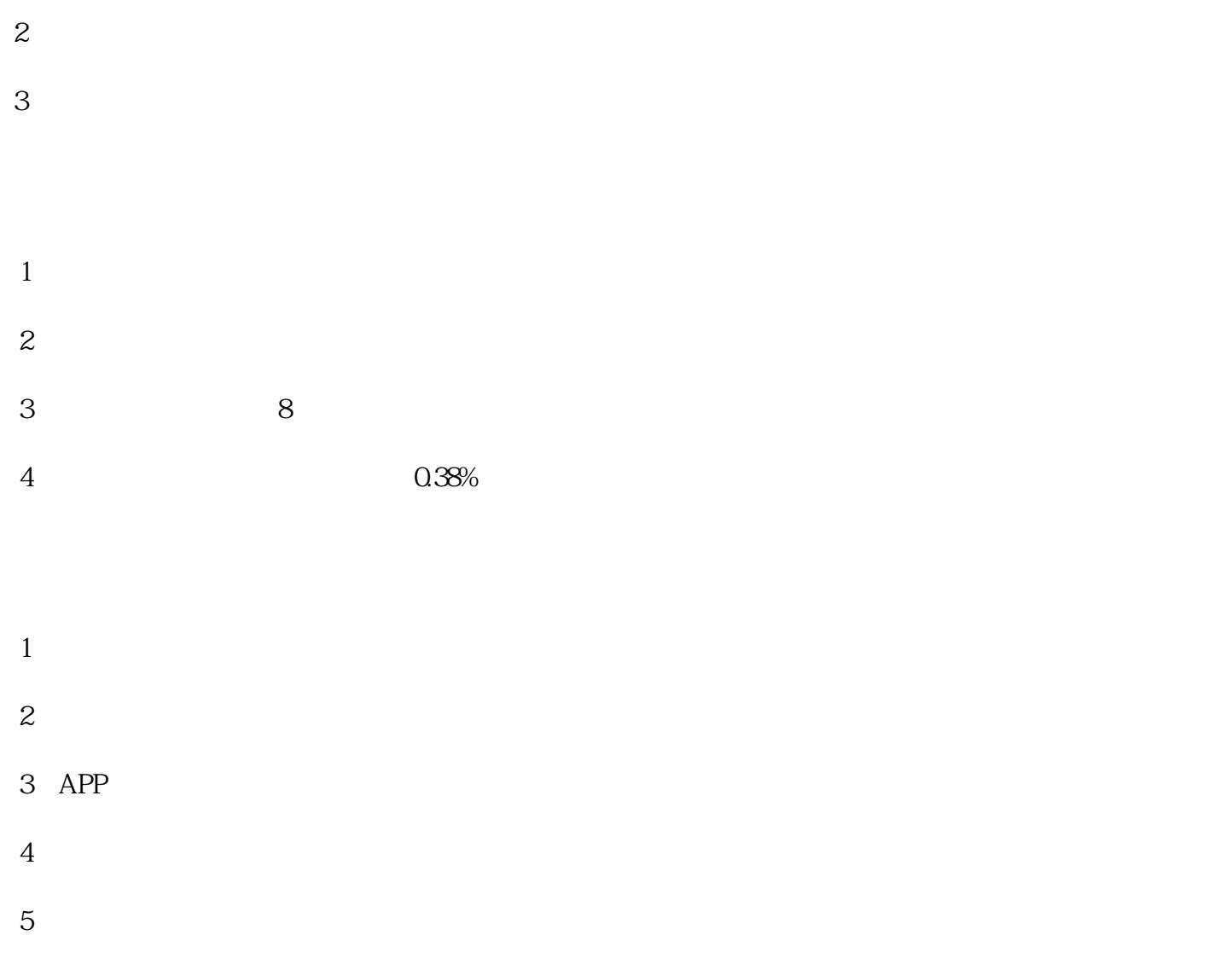

<u>und and an anti-state of the state of the state of the state of the state of the sta</u>